## **paste**

[paste.bytespeicher.org](http://paste.bytespeicher.org)

## **Nutzung mit wgetpaste**

• Konfiguration: /etc/wgetpaste.d/bytespeicher.conf

#!/bin/bash

SERVICES="\${SERVICES} bytespeicher"

```
# bytespeicher
ENGINE_bytespeicher=bytespeicher
URL_bytespeicher="http://paste.bytespeicher.org/ add"
LANGUAGES_bytespeicher="Plain%Text"
LANGUAGE VALUES bytespeicher="%"
POST bytespeicher="brobdingnagian= % % % % % text"
REGEX_URL_bytespeicher='s|\t*<a
href="\(.*\)\.txt">Raw<\/a>|http:\/\/paste.bytespeicher.org\1|p'
REGEX_RAW_bytespeicher='s|^\(http://[^/]*/\)\([[:alnum:]]*\)\r$|\1\2.txt|'
```
- Nutzung:
	- **wgetpaste -s bytespeicher FILE**
	- alternativ via PIPE und **wgetpaste -s bytespeicher**

**Dauerhafter Link zu diesem Dokument: <https://wiki.technikkultur-erfurt.de/dienste:paste>**

Dokument zuletzt bearbeitet am: **15.02.2015 22:10**

**Verein zur Förderung von Technikkultur in Erfurt e.V** <https://wiki.technikkultur-erfurt.de/>

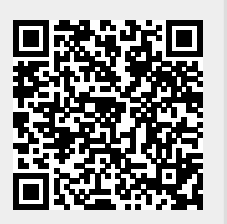

Zuletzt bearbeitet am: 15.02.2015 22:10